**Einbau- und Betriebsanleitung** Notice de montage et d'utilisation Istruzioni per il montaggio e l'uso

# **Supercal 531**

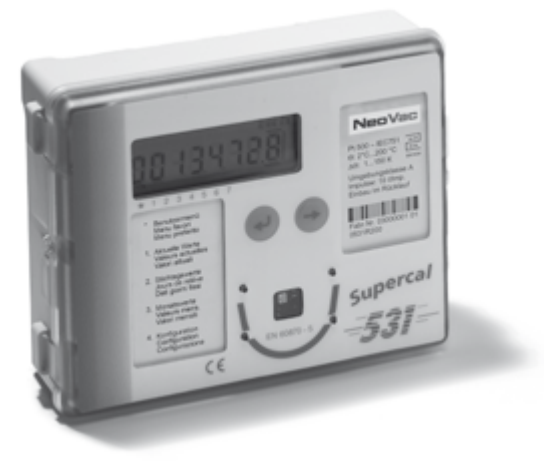

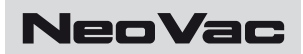

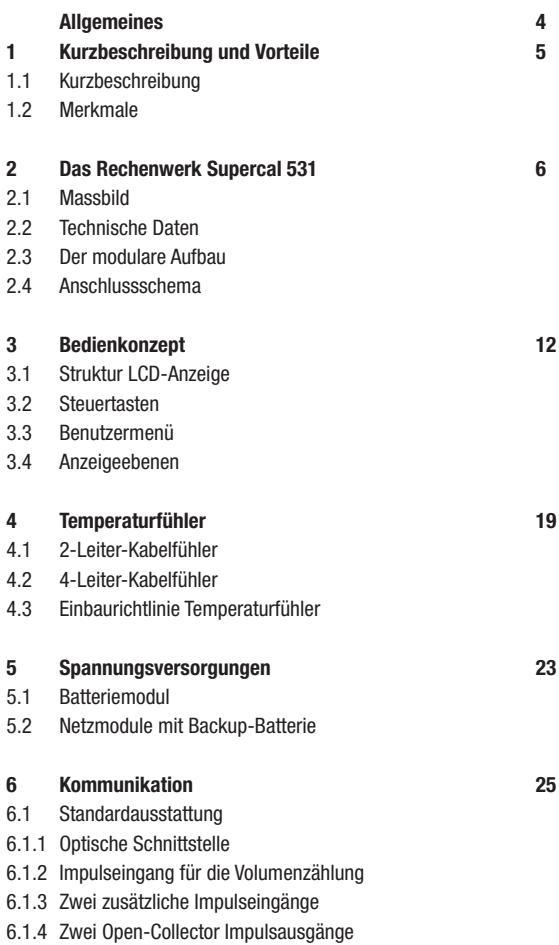

#### **NeoVac**

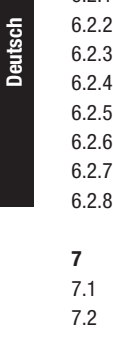

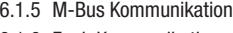

- 6.1.6 Funk Kommunikation
- 6.2 Optionale Kommunikationsmodule
- 6.2.1 Kommunikationsmodul RS 232
- 6.2.2 Kommunikationsmodul 2R
- 6.2.3 Kommunikationsmodul RS 232-2R
- 6.2.4 Kommunikationsmodul BU
- 6.2.5 Kommunikationsmodul BU-2R
- 6.2.6 Kommunikationsmodul 2A (aktiv)
- Kommunikationsmodul 2A (Passiv)
- 6.2.8 Kommunikationsmodul RS 232-3R-4A (aktiv)

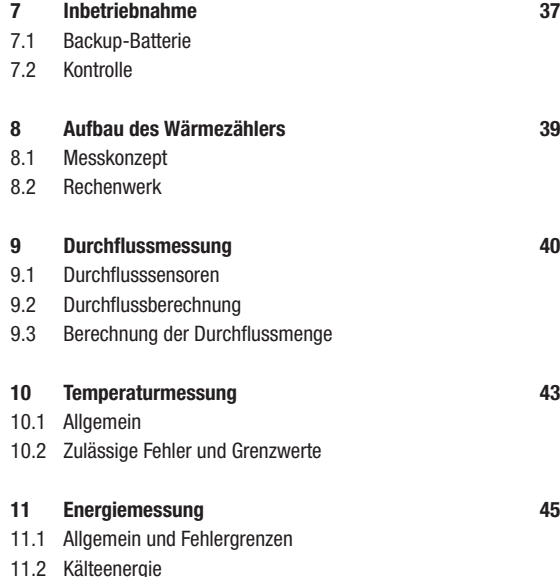

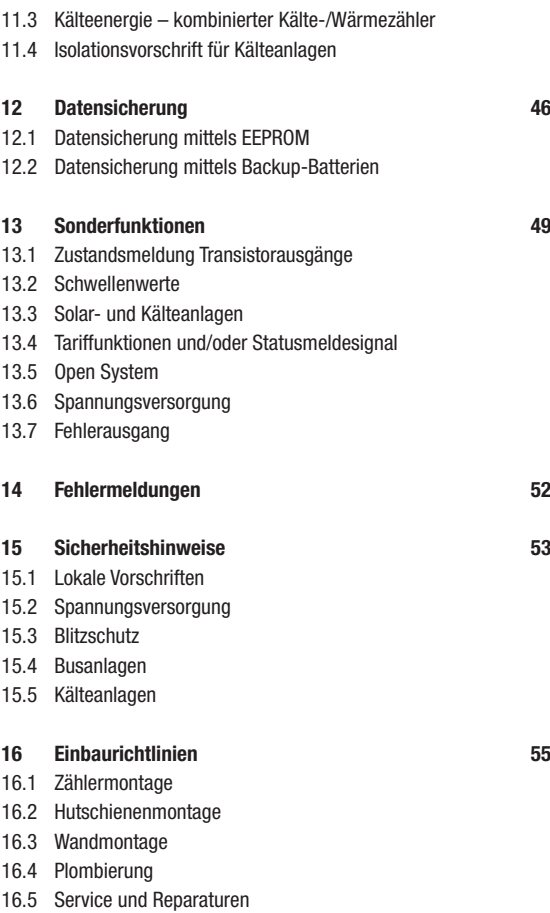

#### **Allgemeines**

Der Durchflusssensor, die Temperaturfühler und das Rechenwerk dürfen nur innerhalb der auf dem Typenschild sowie in der technischen Spezifikation aufgeführten Bedingungen betrieben werden! Bei Missachtung dieser Vorgaben ist eine Haftung des Herstellers ausgeschlossen. Der Hersteller haftet nicht für unsachgemässen Einbau und Betrieb.

Plomben dürfen nicht bzw. nur durch autorisierte Personen entfernt werden, dabei sind länderspezifische und lokale Vorschriften sowie die Herstellerangaben zu beachten! Der Hersteller übernimmt keine Verantwortung für die Änderung der eich- und messrelevanten Daten, falls die werkseitige Verplombung aufgebrochen oder verletzt worden ist.

Bei der Verwendung von mehreren Wärmezählern in einer Abrechnungseinheit sollten im Interesse einer möglichst gerechten Wärmeverbrauchsmessung gleiche Gerätearten und Einbaulagen gewählt werden.

#### **1 Kurzbeschreibung und Merkmale**

#### **1.1 Kurzbeschreibung**

Als Produkt langjähriger Erfahrungen überzeugt der Supercal 531 durch seine moderne multifunktionale Technologie sowie durch sein modulares Konzept. Kundenspezifische Wünsche, wie z.B. einfache Systemintegration, Tariffunktionen, Datenloggerfunktionen, universelle Datenübertragung oder Anbindung an Prozesssysteme können einfach realisiert werden. Seine Hauptanwendung liegt im eichpflichtigen Einsatz als Wärmezähler bei Fernwärme- und Heizungsanlagen, Kälteanlagen sowie in der Industrie.

#### **1.2 Merkmale**

- $\rightarrow$  Modularer Aufbau ermöglicht den einfachen und kostengünstigen Zählerwechsel nach Ablauf der Eichgültigkeit
- $\rightarrow$  Übersichtliches und benutzerfreundliches Bedienkonzept
- $\rightarrow$  EEPROM für die Kommunikationseinstellungen im Grundgehäuse sowie Kundennummer
- $\rightarrow$  Absicherung von Datum und Uhrzeit durch eine Backup-Batterie und Auslesung über das EEPROM mit dem Servicegerät
- $\rightarrow$  Nachrüstbare Kommunikationsoptionen und Funktionen ohne Verletzung der Eichgültigkeit
- → Bis zu vier Analogausgänge, M-Bus, RS-232, drei Relais-, zwei Open-Collector-Ausgänge und zwei Impulseingänge nutzbar
- $\rightarrow$  Netz- oder Batterie-Betrieb
- $\rightarrow$  Selbsterkennung der Kommunikationsoptionen und Spannungsversorgung
- $\rightarrow$  Überwachung und Auslesung der Betriebszustände in unterschiedlich autorisierten Ebenen
- $\rightarrow$  M-Bus gemäss EN 1434-3 (300 38'400 Baud)
- $\rightarrow$  Anschluss von Temperaturfühlern Pt 500 und Pt 100 in Zwei- oder Vierleitertechnik
- $\rightarrow$  Höchste Messgenauigkeit durch hochauflösende Temperaturerfassung
- $\rightarrow$  Genauigkeit besser als in der EN 1434-1 gefordert
- $\rightarrow$  Höchste Zuverlässigkeit durch umfassende Überwachung der Betriebszustände
- $\rightarrow$  Beliebige Kombinationsmöglichkeit mit mechanischen, magnetischinduktiven, Ultraschall- oder Schwingstrahl-Durchflusssensoren bis Qn 10'000 m3 /h
- $\rightarrow$  Erfüllt die Anforderungen der MID, PTB, OIML und EN 1434-1

#### **2 Das Rechenwerk Supercal 531**

#### **2.1 Massbild**

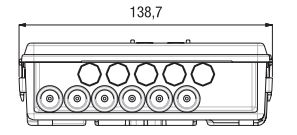

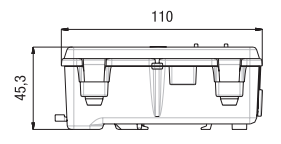

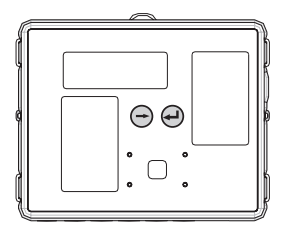

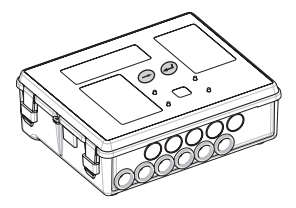

#### **2.2 Technische Daten**

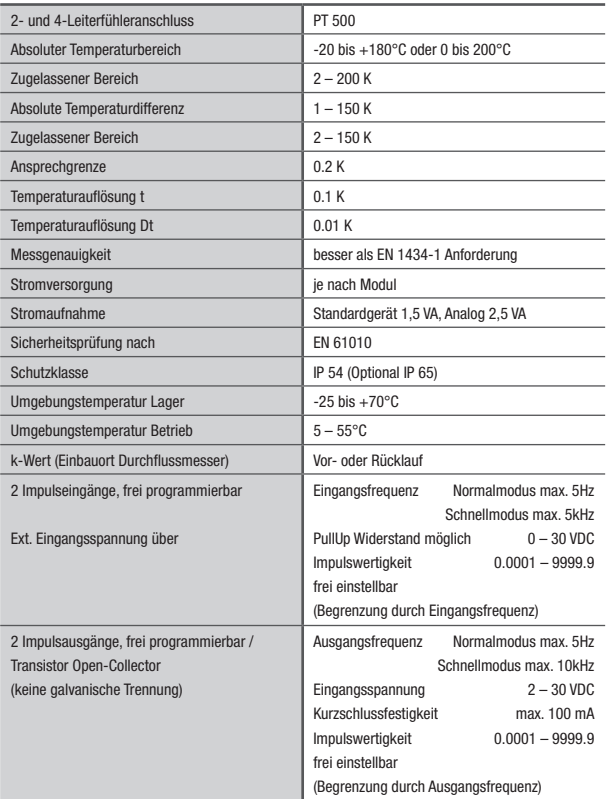

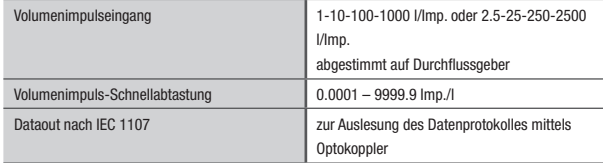

#### **2.3 Der modulare Aufbau**

Der modulare Aufbau des Rechenwerkes ermöglicht geringe Lagerhaltungskosten und den einfachen und kostengünstigen Zählerwechsel nach Ablauf der Eichgültigkeit. Hierbei wird nur das Rechenwerkoberteil getauscht, während das Rechenwerkunterteil mit allen mechanischen Anschlüssen (Netz, Durchflusssensor, Temperaturfühler) vor Ort montiert bleiben kann.

#### **Rechenwerkoberteil**

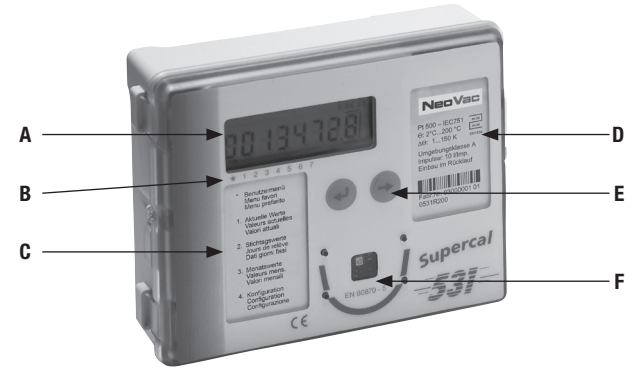

- A LCD-Anzeige
- B Index für die Menüführung
- C Typenschild Auflistung der Menüpunkte
- D Typenschild Rechenwerkoberteil mit Barcode
- E 2 Bedientasten
- F Optische Schnittstelle
- G Eich- und Benutzerplombe (hier nicht sichtbar)
- H EEPROM, erster nichtflüchtiger Speicher zur Datensicherung (hier nicht sichtbar)

#### **Rechenwerk-Unterteil**

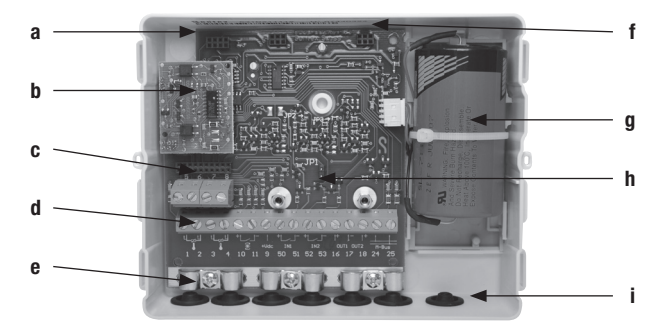

- a Basisplatine
- b Steckplatz werksseitige Bestückung M-Bus oder Funk Modul
- c EEPROM, nichtflüchtiger Speicher zur Datensicherung
- d Anschlussklemmen
- e Zugentlastungen für Anschlusskabel und Schirmerdung
- f Barcode-Etikett
- g Optionale Netz-/Batterieversorgung
- h 2 Steckplätze für optionale Kommunikationsmodule
- i Gummitüllen/Spritzwasserschutz für Anschlusskabel
- j Montageplatte (hier nicht sichtbar)
- k Einschubklammer für Wand- oder Hutschienenmontage (hier nicht sichtbar)

#### **2.4 Anschlussschema**

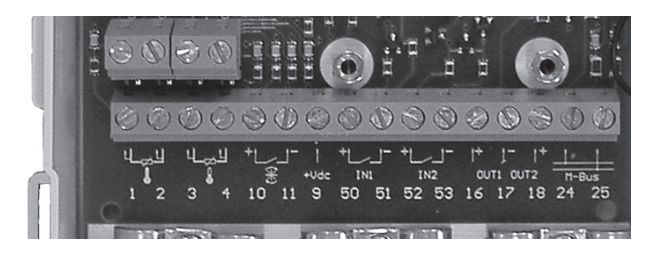

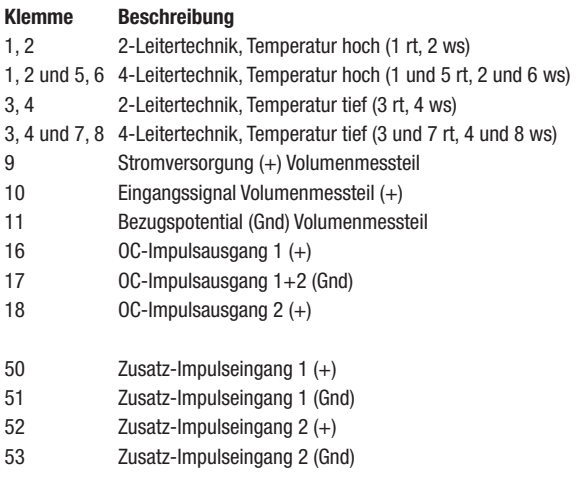

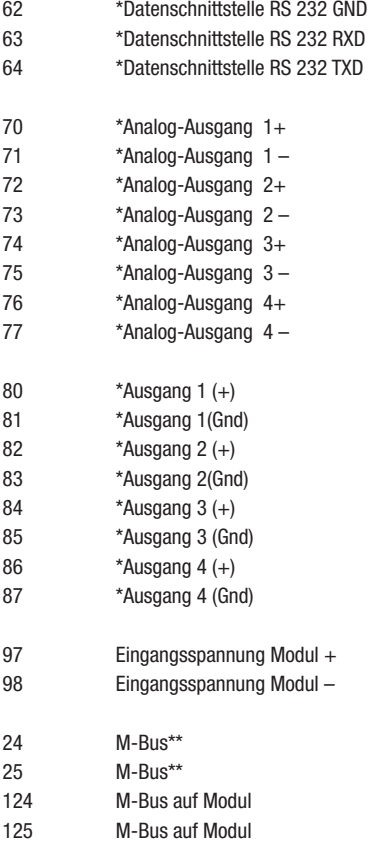

\* je nach Modul-Bestückung, \*\* Die Klemmen 24 und 25 sind nur mit bestücktem M-Busmodul (Werksbestückung) in Funktion.

#### **3 Bedienkonzept**

#### **3.1 Struktur LCD-Anzeige**

Grosse und übersichtliche LCD-Anzeige für die manuelle Ablesung.

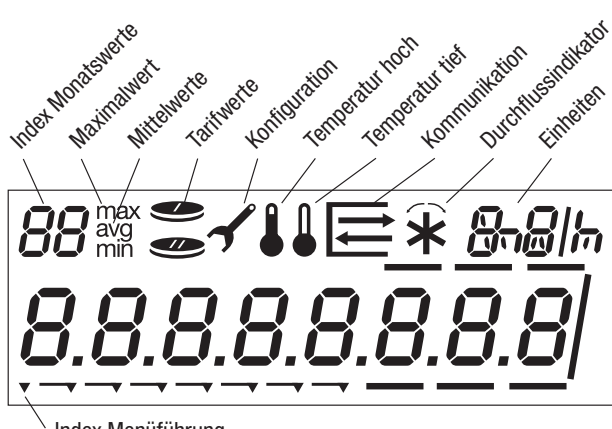

Index Menüführung

#### **3.2 Steuertasten**

Mit der Steuertaste können die verschiedenen Anzeigeebenen oder die Anzeigen innerhalb der Anzeigeebene angesteuert werden.

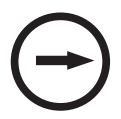

**NeoVac** 

Durch Bestätigung der Entertaste wird eine Anzeigeebene oder ein Untermenü bestätigt. Danach können die einzelnen Anzeigen innerhalb der Anzeigeebene oder innerhalb des Untermenüs mit der Steuertaste angewählt werden.

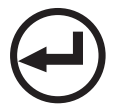

Wenn die Steuertaste und die Entertaste gleichzeitig betätigt werden, schaltet die Anzeige wieder auf die Auswahlebene der verschiedenen Anzeigeebenen zurück.

#### **3.3 Benutzermenü**

Kumulierte Energie

**Segmenttest** 

Kumuliertes Volumen

Vor- und Rücklauftemperatur\*

Temperaturdifferenz\*

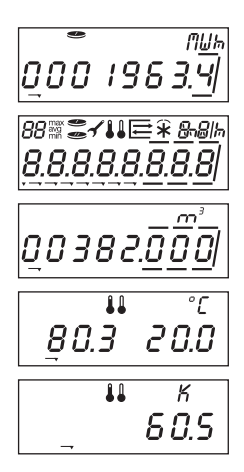

Aktueller Durchfluss\*

Aktuelle Leistung\*

Betriebsstunden

Kum. Tarif 1 Energie

Kum. Wert Impulseingang A1

Kum. Wert Impulseingang A2

M-Bus Adresse Primär

M-Bus Adresse Sekundär Funkadresse

\* Momentanwerte

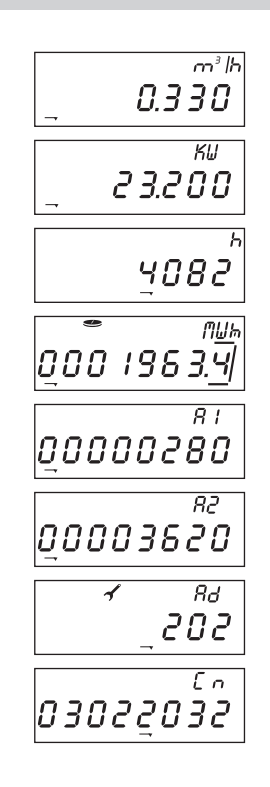

#### **NeoVac**

#### **3.4 Anzeigeebenen**

#### **Fehlermenü**

1 Fehlermeldung\* \* \* wenn aktiv

#### **Benutzermenü (Standardanzeige)**

- 1 kumulierte Energie \* Momentanwerte
- 2 kumulierter Tarif 1 Energie\*\* \*\*\* wenn vorhanden
- 3 Segmenttest
- 4 kumuliertes Volumen
- 5 Vor- und Rücklauftemperatur\*
- 6 Temperatur-Differenz\*
- 7 aktueller Durchfluss\*
- 8 aktuelle Leistung\*
- 9 Betriebsstunden
- 10 kumulierter Wert Impulseingang A1
- 11 kumulierter Wert Impulseingang A2
- 12 M-Bus Adresse Primär\*\*
- 13 M-Bus Adresse Sekundär\*\*
- 14 Funkadresse\*\*

#### **Aktuelle Werte**

- 
- Volumen

...

- Energie Tarif 1\*
- Volumen Tarif 1\*
- Energie Tarif 2\*
- Volumen Tarif 2\*
- Zusatzzähler A1\*
- Zusatzzähler A6\*
- Vor- und Rücklauftemperatur
- Temperaturdifferenz
- aktuelle Leistung
- aktueller Durchfluss
- Segmenttest

1 Energie \* wenn vorhanden

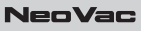

#### **Stichtagswerte**

- 1 Datum Stichtag 1..2 **\*** wenn vorhanden
- 2 Energie am Stichtag 1..2
- 3 Volumen am Stichtag 1..2
- 4 Energie Tarif 1 am Stichtag 1..2\*
- 5 Volumen Tarif 1 am Stichtag 1..2\*
- 6 Energie Tarif 2 am Stichtag 1..2\*
- 7 Volumen Tarif 2 am Stichtag 1..2\*
- 8 Zusatzzähler A1 am Stichtag 1..2\*
- 13 Zusatzzähler A6 am Stichtag 1..2\*

#### **Monatswerte**

...

...

- 1 Speichertag Monatswerte 1..15 \* wenn vorhanden
- 2 Energie Monat 1..15
- 3 Volumen Monat 1..15
- 4 Energie Tarif 1 Monat 1..15\*
- 5 Volumen Tarif 1 Monat 1..15\*
- 6 Energie Tarif 2 Monat 1..15\*
- 7 Volumen Tarif 2 Monat 1 15\*
- 8 Zusatzzähler A1 Monat 1..15\*

13 Zusatzzähler A6 Monat 1.15\*

#### **NeoVac**

### **Konfiguration**

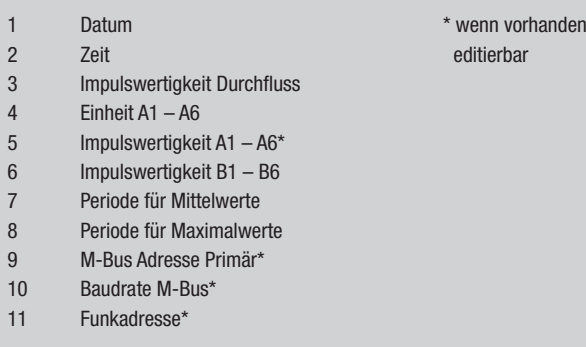

#### **4 Temperaturfühler**

**Bei der Wahl und beim Einbau von Temperaturfühlern ist auf grösste Sorgfalt zu achten. Fehler, die hier begangen werden, können auch durch das beste Rechenwerk nicht mehr ausgeglichen werden.**

Empfohlen werden ausschliesslich Platin-Temperaturfühler mit Bauartzulassung in den Ausführungen Pt 500. Diese sind gepaart und in Zweileitertechnik bis zu einer Kabellänge von 3 m zu verwenden. Die Anschlusskabel dürfen hierbei weder getrennt, noch verlängert oder gekürzt werden. Bei Längen von mehr als 3 m empfehlen wir sorgsam geschirmte Kabelleitungen gleicher Länge zu benützen. Die Zulassung des Rechenwerks Supercal 531 erlaubt 2-Leiter-Temperaturfühler bis zu einer Länge von maximal 15 m und Vierleiter-Kopffühler bis zu einer Kabellänge von maximal 50 m einzusetzen.

Bei Niedertemperarturheizungen sollen die Temperaturfühler aufgrund der minimalen Temperaturspreizung vorzugsweise direkt und ohne Tauchhülsen eingebaut werden. Hierdurch können auch die kleinsten Temperaturunterschiede ohne Verzögerungen und Wärmeableitfehler ermittelt werden. In Rohrleitungen bis DN 150 werden die Temperaturfühler direkt oder mittels Tauchhülsen so eingebaut, dass der messaktive Bereich der Fühlerspitze möglichst in der Mitte der Rohrleitung liegt.

#### **4.1 2-Leiter-Kabelfühler**

Da bei der Wärmemengenmessung nicht die absolute Temperatur, sondern die genaue Temperaturdifferenz wichtig ist, müssen unbedingt beide Fühlerkabel von identischer Länge (Widerstand) sein. Die Fühler werden im Werk sehr genau computergepaart und dürfen nur in der Originalpaarung eingesetzt werden.

Die EN 1434-2 schreibt für die 2-Leiter-Temperaturfühler folgende maximale Leitungslängen vor:

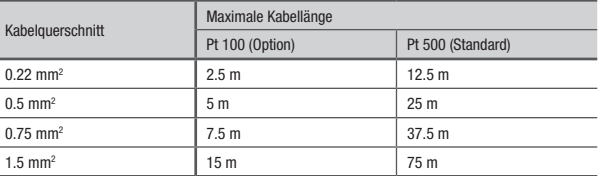

#### **4.2 4-Leiter-Kabelfühler**

Für die Installationen mit Kabellängen über 3 m oder mit ungleichen Kabellängen empfehlen wir die Verwendung von 4-Leiter-Temperaturfühlern. Die maximale Kabellänge der 4-Leiter-Temperaturfühler liegt bei 50 m. Das Anschlusskabel muss vier Adern haben, der Kabelquerschnitt sollte mindestens 0.5 mm<sup>2</sup> betragen. Die Isolation der Temperaturfühler-Kabel kann aus PVC oder Silikon bestehen. Es empfiehlt sich die Verwendung von Silikon als Isolator.

*Anschlussweise Temperaturfühler siehe 2.3 Anschlussschema*

## **Einbau im T-Stück** DN 15, DN 20, DN 25 Temperaturfühler senkrecht zur Achse der Rohrleitung und in der selben Ebene. **Einbau im Rohrbogen mit Schweissmuffe** ≤ DN 50 Temperaturfühlerachse übereinstimmend mit der Rohrachse.

#### **4.3 Einbaurichtlinie Temperaturfühler gemäss EN 1434**

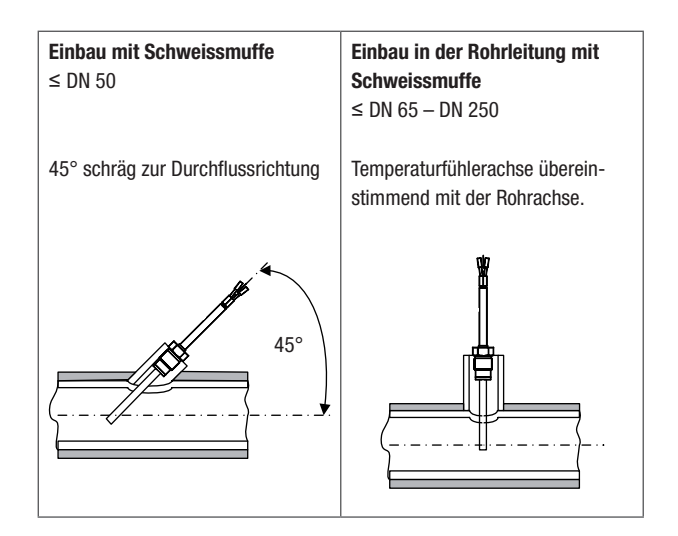

#### **Einhaltung der Betriebsbedingungen gemäss MID für die Temperaturfühler:**

- $\rightarrow$  Die Temperaturfühler sind symmetrisch in den Vor- und Rücklauf und vorzugsweise direkt einzubauen. Werden Temperaturfühler mit Tauchhülsen eingebaut, so müssen beide konformitätsgeprüft sein. Die Spitzen der Temperaturfühler sollen deutlich auf den Tauchhülsenböden aufsitzen. Einbaustellen im Durchflusssensor können unter symmetrischem Einbau der Temperaturfühler genutzt werden.
- $\rightarrow$  Bei fest angeschlossenen Temperaturfühlern sind die Anschlussleitungen nicht zu kürzen.
- $\rightarrow$  Austauschbare und konformitätsgekennzeichnete Temperaturfühler erlauben bei Vor- und Rücklauf eine maximale Länge von 15 m, gleichlang. Für die Leitungsquerschnitte gilt die EN 1434-2.
- $\rightarrow$  Ausserdem ist auf die elektrische Kompatibilität des Rechenwerkes zu den Temperaturfühlern zu achten: Pt 100-Temperaturfühler (Option) dürfen nicht an ein Rechenwerk angeschlossen werden, welches für Pt 500-Temperaturfühler ausgelegt wurde (und umgekehrt).
- $\rightarrow$  Um unbefugten Eingriff zu verhindern, sind die Einbaustellen zuletzt zu Plombieren.

#### **Störeinflüsse**

Bei Gefahr von elektrischen oder elektromagnetischen Störeinflüssen sind Temperaturfühler in 2- und 4-Leitertechnik mit abgeschirmten Kabeln, oder abgeschirmte Kabel an den Anschlussköpfen zu verwenden. Die Abschirmungen sollen jeweils an die dafür vorgesehene elektrische Masse im Rechenwerk gelegt werden. Die Möglichkeit von Störeinflüssen steigt mit der Länge der Fühlerkabel.

#### **Sicherheitshinweis**

Bei unsachgemässem Ausbau von direkt eintauchenden Temperaturfühlern besteht Unfallgefahr! Ein- und Ausbau dürfen nur durch autorisierte und sachkundige Personen vorgenommen werden.

#### **5 Spannungsversorgungen**

Der Supercal 531 kann wahlweise mit Batterie- oder Netzmodulen versorgt werden. Diese sind jederzeit um- und nachrüstbar.

Die Netzmodule sind mit einem Jumper versehen. Dieser Jumper erlaubt das Aktivieren oder Deaktivieren der Backup-Batterie. Bei der Auslieferung der Rechenwerke 531 ist der Jumper immer gesteckt (aktiviert).

#### **Einbau- und Betriebsanleitung SC-531**

#### **NeoVac**

#### **5.1 Batteriemodul**

- $\rightarrow$  3,6 V Nennspannung
- $\rightarrow$  Lebensdauer ca. 10 + 1 Jahre für SC 531 (eingebaut)
- $\rightarrow$  55°C max. Umgebungstemperatur

#### **5.2 Netzmodule mit Backup-Batterie**

#### **230 VAC – 45 / 60 Hz (auf Anfrage 115 VAC)**

- $\rightarrow$  Typ Schutzklasse II
- $\rightarrow$  Frequenz 45 / 60 Hz
- $\rightarrow$  Spannungstoleranz +10 / -15 %
- $\rightarrow$  Relative Feuchte  $> 93$  %
- $\rightarrow$  Absicherung 10A

#### **24 VAC – 45 / 60 Hz**

- $\rightarrow$  Typ Sicherheitskleinspannung
- $\rightarrow$  Frequenz 50 / 60 Hz
- $\rightarrow$  Spannungstoleranz +10 / -15 %
- $\rightarrow$  Relative Feuchte  $> 93$  %
- $\rightarrow$  keine galvanische Trennung

#### **12 – 24 VDC**

- $\rightarrow$  Typ Sicherheitskleinspannung
- $\rightarrow$  Spannungstoleranz +10 / -15 %
- $\rightarrow$  Relative Feuchte  $> 93$  %
- $\rightarrow$  keine galvanische Trennung

#### **6 Kommunikation**

#### **6.1 Standardausstattung**

Der Supercal 531 verfügt standardmässig über eine optische Schnittstelle, einen Impulseingang Volumengeber (Klemme 10 und 11), zwei zusätzliche Impulseingänge (A1 und A2) und zwei Open-Collector Ausgänge (B1 und B2).

Werksseitig kann die Standardausführung zusätzlich auf Wunsch mit einem M-Bus oder Funk Modul (Werksbestückung) versehen werden.

#### **6.1.1 Optische Schnittstelle**

Die optische Schnittstelle wurde nach EN 61107 mit dem M-Bus Protokoll gemäss EN 1434-3 konzipiert. Mechanisch und elektrisch entspricht sie dem ZVEI-Standard IEC 1107. Diese Schnittstelle ermöglicht über das Kommunikationsprotokoll nach EN 60870-5 folgende Inbetriebnahme- und Service-Arbeiten:

- $\rightarrow$  Das Parametrieren der optionalen Kommunikationsmodule
- $\rightarrow$  Das Parametrieren und Auslesen der momentanen und gespeicherten Werten
- $\rightarrow$  Die Überprüfung der Werte

#### **6.1.2 Impulseingang für die Volumenzählung**

Der Supercal 531 erlaubt die Aufschaltung von langsamen und schnellen Durchflusssensoren. Hierfür wurden zwei spezifische Filter integriert (Normal- oder Schnell-Modus), die per Software Prog531 umschaltbar sind.

#### *Technische Daten siehe 9 Durchflussmessung*

#### **6.1.3 Zwei zusätzliche Impulseingänge**

Der Supercal 531 verfügt über zwei zusätzliche Impulseingänge (A1 und A2) zum Anschluss von Zusatzzählern für eine kumulierende Impulszählung. Die zwei zusätzlichen Impulseingänge werden automatisch in das M-Bus oder Funk Telegramm integriert und übertragen.

Sie ermöglichen die Aufschaltung aus einer Auswahl von Warmwasser-, Kaltwasser-, Elektrizitäts-, Gas- oder Ölzählern. Ihre individuelle Parametrierung (Normal– und / oder Schnellmodus) erfolgt werksseitig über Hardwarebrücken. Wenn bei der Bestellung nichts definiert ist, werden die zwei zusätzlichen Impulseingänge standardmässig auf Normalmodus eingestellt.

Um nachträglich den Normalmodus auf den Schnellmodus zu ändern, muss die Lötbrücke, bzw. der Widerstand (0 Ω) JP2 (A1) / JP3 (A2) auf der Anschlussplatine von einer autorisierten Person entfernt werden.

#### **Schaltbild Normalmodus**

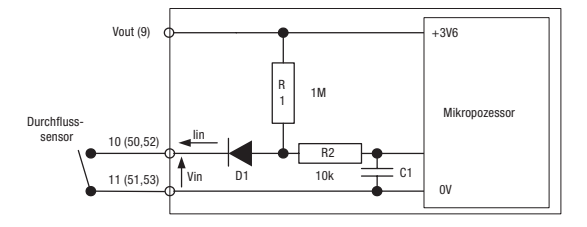

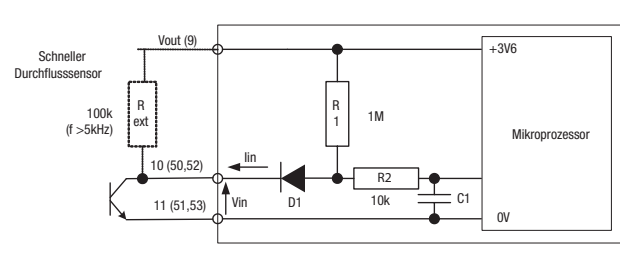

#### **Schaltbild Schnellmodus**

#### **6.1.4 Zwei Open-Collector Impulsausgänge**

Zwei Open-Collector Ausgänge (B1 und B2) können wahlweise für die Darstellung von Energie, Volumen, Tarif 1, Tarif 2, Alarm und Schwellenwerten verwendet werden. Diese Ausgänge sind galvanisch nicht getrennt. Für die Anbindung an Leitsysteme empfehlen wir generell die Verwendung von Relaisausgängen.

#### **Ausgänge**

 $\rightarrow$  2 (B1 an Klemmen 16 / 17, B2 an Klemmen 18 / 17)

#### **Normalmodus**

- $\rightarrow$  Spannung max. 30 VDC, Strom max. 100 mA
- $\rightarrow$  Spannungsabfall ca. 1.3 V bei 20 mA
- $\rightarrow$  Tastverhältnis 1:1
- $\rightarrow$  Pulsdauer 100 ms leitend
- $\rightarrow$  Maximale Impulsfrequenz 5 Hz (+/- 20%)

#### **Schnellmodus**

- $\rightarrow$  Spannung max. 30 VDC, Strom max. 100 mA
- $\rightarrow$  Spannungsabfall ca. 1.3 V bei 20 mA
- $\rightarrow$  Impulsart lineare oder skalierte Impulse
- $\rightarrow$  Maximale Impulsfrequenz 10 kHz (+/- 20%)

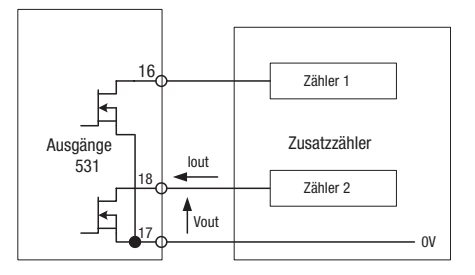

#### **6.1.5 M-Bus Kommunikation**

Neben dem ab Werk bestückbaren M-Busmodul können noch bis zu zwei weitere Kommunikationsmodule eingesetzt werden. Das ab Werk bestückte M-Busmodul wird vom Mikroprozessor des Rechenwerkoberteiles gesteuert. Die optionalen Kommunikationsmodule verfügen generell über einen eigenen autarken Mikroprozessor. Dies gewährleistet, dass gleichzeitig bis zu drei M-Bus Anfragen für unterschiedliche Applikationen bearbeitet und beantwortet werden.

Die zwei zusätzlichen Impulseingänge werden automatisch in das M-Bus Telegramm integriert und übertragen. Zur klaren Identifizierung der zwei Impulseingänge kann je eine Identifikationsnummer bzw. Herstellnummer parametriert werden.

Für die M-Bus Kommunikation erlaubt der Supercal 531 die Wahl zwischen einer fixen oder variablen Datenstruktur. Eine einmal gewählte Datenstruktur

NenVar

ist dann für sämtliche M-Bus Ausgänge einheitlich. Pro M-Bus Ausgang ist eine individuelle Primäradresse sowie Baudrate parametrierbar. Das Protokoll der optionalen Kommunikationsmodule mit dem Interface RS-232 entspricht ebenfalls dem M-Bus Protokoll.

Bei einem M-Bus Applikationsreset werden gemäss der Norm EN 1434-3 sämtliche Einstellungen bzw. Parametrierungen deaktiviert. Somit wird bei einem Hardwarereset das M-Bus Telegramm automatisch auf die fixe Datenstruktur zurück gesetzt.

Werkseitig bestückt (Klemmen 24/25).

#### **6.1.6 Funk Kommunikation**

- $\rightarrow$  Verfahren FM, bidirektional
- $\rightarrow$  Frequenz 433.82 MHZ
- J Sendeleistung ≤ 10 mW
- $\rightarrow$  Reichweite durchschnittlich 30m, abhängig von den räumlichen und bautechnischen Gegebenheiten

#### → **Funktelegramm**

Das Funktelegramm des Rechenwerk Supercal 531 ist gemäss dem M-Bus Protokoll nach der EN1434-3 aufgebaut. Bei der Auslesung per Funk stehen folgende Telegramme zur Auswahl:

- $\rightarrow$  Aktuelle Werte/Schnellmodus Kumulierte Werte und aktuelle Verbrauchswerte
- $\rightarrow$  Monatswerte Energie Kumulierte Werte und aktuelle verbrauchswerte 14 Monatswerte Energie

Werkseitig bestückt.

#### **6.2 Optionale Kommunikationsmodule**

Über die beiden freien Steckplätze im Rechenwerkunterteil können die hier aufgeführten optionalen Kommunikationsmodule ohne Verletzung der Eichgültigkeit nachgerüstet werden.

Nach dem Einbau der Module werden diese vom Supercal 531 innerhalb von 30 Sekunden automatisch erkannt. Alle optionalen Kommunikationsmodule lassen sich über die optische Schnittstelle mit der Software Prog531 auslesen und parametrieren.

Diese vielfältige Nachrüstbarkeit des Supercal 531 ermöglicht eine umfassende Weiterleitung der registrierten Daten und die Einbindung in verschiedenste Prozesssteuerungssysteme und Applikationen.

#### **6.2.1 Kommunikationsmodul RS 232**

(Low-Power Modul) auch geeignet für Zähler mit Batteriespeisung

- $\rightarrow$  Baudrate 300 9'600 Baud
- $\rightarrow$  Datenübertragung Vollduplex
- $\rightarrow$  Protokoll M-Bus nach EN 1434-3 und IEC 870

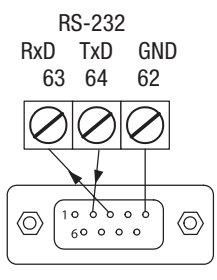

TIA-574 9-pol

#### **6.2.2 Kommunikationsmodul 2R**

Mit 2 Relaisausgängen, frei programmierbar (Rechenwerk mit Netzspeisung erforderlich)

#### → Relaisausgänge

Kontaktspannung maximal 60 V AC/DC Dauerstrom max. 400 mA Verlustleistung max. 500 mW Frequenz max. 100 Hz Kabellänge max. 25 m

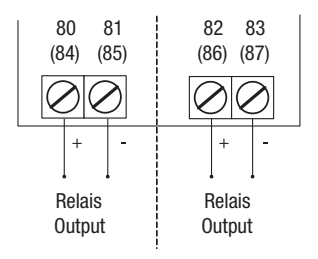

#### **6.2.3 Kommunikationsmodul RS 232-2R**

Mit 2 zusätzlichen Relaisausgängen, frei programmierbar (Rechenwerk mit Netzspeisung erforderlich)

#### $\rightarrow$  RS 232

Baudrate 300 – 38'400 Baud Datenübertragung Vollduplex Protokoll M-Bus nach EN 1434-3 und IEC 870

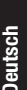

→ Relaisausgänge Kontaktspannung max. 60 V AC/DC Dauerstrom max. 400 mA Verlustleistung max. 500 mW Frequenz max. 100 Hz Kabellänge max. 25 m

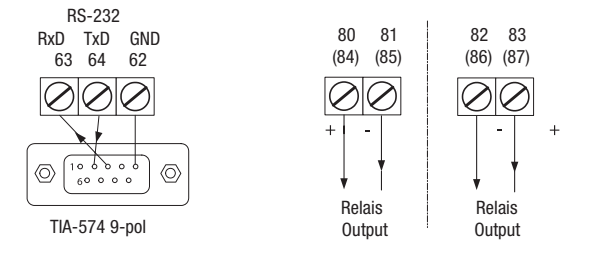

#### **6.2.4 Kommunikationsmodul BU**

(Low-Power Modul) auch geeignet für Zähler mit Batteriespeisung

#### $\rightarrow$  M-Bus

Schnittstelle nach EN 1434-3, potentialfrei, verpolungssicher Baudrate 300 – 9'600 Baud (Standard 2'400 Baud) Datenstruktur fest oder variabel

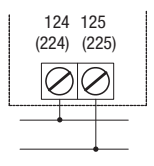

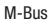

#### **6.2.5 Kommunikationsmodul BU-2R**

Mit 2 zusätzlichen Relaisausgängen, frei programmierbar (Rechenwerk mit Netzspeisung erforderlich)

#### $\rightarrow$  M-Bus

Schnittstelle nach EN 1434-3, potentialfrei, verpolungssicher Baudrate 300 – 9'600 Baud (Standard 2'400 Baud) Datenstruktur fest oder variabel

#### → Relaisausgänge

Kontaktspannung max. 60 V AC/DC Dauerstrom max. 400 mA Verlustleistung max. 500 mW Frequenz max. 100 Hz Kabellänge max. 25 m

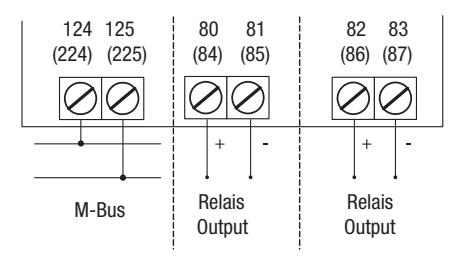

#### **6.2.6 Kommunikationsmodul 2A (aktiv)**

Mit 2 frei programmierbaren, gegenüber dem Rechner galvanisch getrennten, aktiven Analogausgängen. Keine galvanische Trennung zwischen den 2 Ausgangskanälen. (Rechenwerk mit Netzspeisung erforderlich)

#### → Eingänge

Spannungsversorgung 12 VAC oder 12 – 24 DC (extern) pro Eingang Toleranzen 12 VDC (-5%), 24 VDC (+35%)

#### → Ausgänge

Analogsignal  $0 - 20$  mA,  $4 - 20$  mA (im Überlauf  $3.5 - 24$  mA) Spannungssignal 0 – 10 VDC Bürde RL (max.) 650 Ω bei 24 VDC, 350 Ω bei 12 VDC Auflösung 16 Bit (im Überlauf 15 Bit) Maximaler Wandlerfehler 0.02% vom Endwert

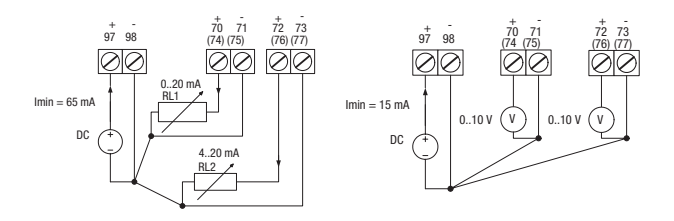

**NeoVac** 

#### **6.2.7 Kommunikationsmodul 2A (Passiv)**

Mit 2 frei programmierbaren, gegenüber dem Rechner galvanisch getrennten, passiven Analogausgängen. Galvanische Trennung bei Einzelbetrieb. (Rechenwerk mit Netzspeisung erforderlich)

#### → Eingänge

2 (externe Spannungsversorgung) Spannungsversorgung 9 – 24 VDC (extern) pro Eingang Toleranzen 9 VDC (-5%), 24 VDC (+35%)

#### → Ausgänge

Analogsignal 4 – 20 mA (im Überlauf 3.5 - 24 mA) Bürde RL (max.) 580 Ω bei 24 VDC, 180 Ω bei 12 VDC, 82 Ω bei 9 VDC Auflösung 16 Bit (im Überlauf 15 Bit) Maximaler Wandlerfehler 0.02% vom Endwert

#### **Kombinationsbetrieb Einzelbetrieb**

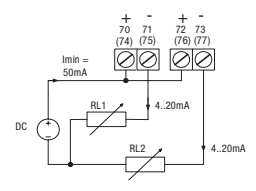

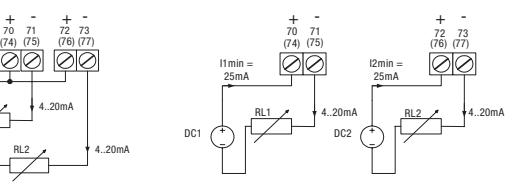

#### **6.2.8 Kommunikationsmodul RS 232-3R-4A (aktiv)**

Mit 3 Relais- und 4 aktiven, gegenüber dem Rechner galvanisch getrennten, Analogausgängen, frei programmierbar. Keine galvanische Trennung zwischen den 4 Ausgangskanälen. (Rechenwerk mit Netzspeisung erforderlich)

#### $\rightarrow$  RS 232

Baudrate 300 – 38'400 Baud Datenübertragung Vollduplex Protokoll M-Bus nach EN 1434-3 und IEC 870

#### → Eingänge (Analogteil)

Spannungsversorgung 12 VAC oder 12 – 24 DC (extern) pro Eingang Toleranzen 12 VDC (-5%), 24 VDC (+35%)

#### → Ausgänge (Analogteil)

Analogsignal  $0 - 20$  mA,  $4 - 20$  mA (im Überlauf  $3.5 - 24$  mA) Spannungssignal 0 – 10 VDC Bürde RL (max.) 650 Ω bei 24 VDC, 350 Ω bei 12 VDC Auflösung 16 Bit (im Überlauf 15 Bit) Maximaler Wandlerfehler 0.02% vom Endwert

#### → Relaisausgänge

Kontaktspannung max. 60 V AC/DC Dauerstrom max. 400 mA Verlustleistung max. 500 mW Frequenz max. 100 Hz Kabellänge max. 25 m

*Schaltbild siehe 6.2.3 Kommunikationsmodul RS 232-2R und 6.2.6 Kommunikationsmodul 2A (aktiv)*

NeoVac

#### **7 Inbetriebnahme**

Die Montage einer Wärmemessstelle soll nur von autorisiertem Fachpersonal unter Berücksichtigung der Einbaurichtlinien und der lokalen Vorschriften vorgenommen werden. Dasselbe gilt für die Inbetriebnahme der Messstelle, bei der wiederum ein Spezialist ihre korrekte Funktion überprüft. Nach dieser Überprüfung kann der Supercal 531 mit den Anwenderplomben versehen werden.

#### **7.1 Backup-Batterie**

Die Backup-Batterie im mess- und eichrelevanten Rechenwerkoberteil dient als Stromversorgung für Datum und Uhrzeit, sobald dieses vom Rechenwerkunterteil getrennt wird (z. B. bei Nacheichung, Austausch oder Service). Standardmässig wird die Backup-Batterie in der Originalverpackung mit einem Schutzfilm gegen vorzeitige Entladung geschützt. Um die Batterie zu aktivieren, ist der Schutzfilm vorsichtig herauszuziehen.

#### **ACHTUNG: Der Schutzfilm ist nach dem Entfernen nicht wieder einsetzbar!**

Im aktiven Zustand und ohne externe Stromversorgung beträgt die Lebensdauer der Batterie je nach Betriebs- und Umgebungsbedingungen bis zu 130'000 Minuten (ca. 3 Monate).

**Ein Austauschen der Batterie bedeutet die Verletzung der Eichplombe! Es dürfen daher nur von NeoVac autorisierte und geschulte Fachpersonen den Austausch vornehmen. Bei unsachgemässer Behandlung erlischt die Garantieleistung der Firma NeoVac!**

Wird das Rechenwerkoberteil entfernt, so zeigt die LCD-Anzeige die Gesamtbetriebsdauer der Backup-Batterie in Minuten an. Der Servicetechniker kann hierdurch entscheiden, ob ein Austausch der Batterie nötig ist. Nach dem Tausch der Batterie empfehlen wir, den Batteriestundenzähler mit der Software Prog531 wieder auf Null zu setzen.

#### **7.2 Kontrolle**

#### **Überprüfung von Datum und Uhrzeit**

Für die zeitliche Zuordnung der Anzeigedaten des Supercal 531 ist die korrekte Einstellung von Datum und Uhrzeit wichtig. Sie können dies per Servicesoftware Prog531 über die optische Schnittstelle realisieren.

#### **Durchflusskontrolle**

Wurde die Impulswertigkeit des Durchflusssensors richtig auf den Supercal 531 abgestimmt, so zeigt dieser einen vorhandenen Durchfluss im Display sofort an.

#### **Überprüfung der Temperaturen**

Sind bei einer Heizanlage die Temperaturfühler korrekt eingebaut und richtig an den Supercal 531 angeschlossen worden, so werden die angezeigten Temperaturen den erwarteten Anlagedaten entsprechen: Die «Temperatur hoch» sollte hierbei grösser als die «Temperatur tief», und die Temperaturdifferenz positiv sein.

#### **8 Aufbau des Wärmezählers**

#### **8.1 Messkonzept**

Die Energie eines Wärmeträgers wird grundsätzlich aus seinem Durchfluss und der Differenz zwischen «Temperatur hoch» und «Temperatur tief» errechnet.

Wärmekapazität und Dichte des Wärmeträgers fliessen in die Berechnung ein. Die Bestimmung seiner Durchflussmenge erfolgt mit einem geeigneten Durchflusssensor.

Ein Temperaturfühlerpaar ermittelt die «Temperatur hoch» und die «Temperatur tief» des Wärmeträgers. Sobald ein ΔT > 0,2 K ist, wird die verbrauchte Energie berechnet.

Bei Solar- und Kälte-Anlagen wird statt der mittleren Wärmekapazität des Wassers (1,15 kW/m<sup>3</sup> K) diejenige der verwendeten Glykolmischung kundenspezifisch berücksichtigt.

Entsprechend wird die Kälteenergie dann kumuliert, wenn die Temperaturdifferenz > - 0,5 K erreicht und die «Temperatur hoch» < 18°C ist (der Schwellenwert kann beliebig programmiert werden).

#### **8.2 Rechenwerk**

Moderne Rechenwerke sollen eine Vielzahl von anwenderbedingten und technischen Forderungen erfüllen können, u.a.:

- $\rightarrow$  gute optische Erkennbarkeit der Anzeigen des Rechenwerkes
- $\rightarrow$  logische und übersichtliche Menüstruktur
- $\rightarrow$  Servicefreundlichkeit
- $\rightarrow$  geringe Kosten beim Zählerwechsel
- $\rightarrow$  Flexibilität bezüglich der technischen Anpassung von unterschiedlichen Durchflusssensoren und Temperaturfühlern
- $\rightarrow$  Modularität gegenüber der Ausrüstung mit Geräteoptionen, wie Daten Ein- und Ausgänge, etc.
- $\rightarrow$  höchste Messgenauigkeit und Datensicherheit

Generell sollte jedes Rechenwerk eindeutig einer Wärmemessstelle zugeordnet und gut zugänglich/ablesbar sein. Elektromagnetische Störungen und Überhitzung am Montageort sind unbedingt zu vermeiden. Alle Leitungen müssen mit einem Mindestabstand von 300 mm zu Starkstrom- und Hochfrequenz-Kabeln verlegt werden. Der Einbau in unmittelbarer Nähe von Frequenzumrichtern ist zu vermeiden.

#### **9 Durchflussmessung**

An das Rechenwerk Supercal 531 können bauartzugelassene Durchflusssensoren mit einem Impuls- oder Frequenzausgang angeschlossen werden.

#### **Eingänge**

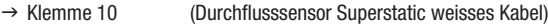

- $\rightarrow$  Klemme 11 (Durchflusssensor Superstatic grünes Kabel)
- $\rightarrow$  Eingangsfrequenz Normalmodus max. 5 Hz, Schnellmodus Batteriebetrieb max. 3.5 kHz, Schnellmodus Netzbetrieb max. 12 kHz
- $\rightarrow$  Eingangsspannung 0..30 V
- $\rightarrow$  Langsame Volumenimpulse 1 10 100 1000 l/lmp oder  $2.5 - 25 - 250 - 2500$  l/lmp
- $\rightarrow$  Schnelle Volumenimpulse 0.0001 9999.9 Imp/l

#### **Schaltbild Normalmodus**

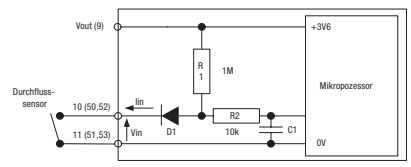

#### **Schaltbild Schnellmodus**

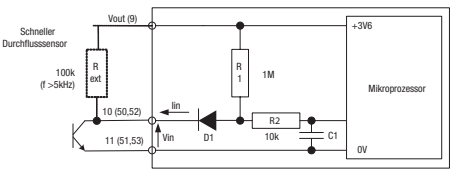

#### **9.1 Durchflusssensoren**

#### **Als mögliche/übliche Durchflusssensoren kommen in Frage:**

- $\rightarrow$  Schwingstrahl-Durchflusssensoren
- $\rightarrow$  Flügel- und Turbinenradzähler
- $\rightarrow$  Magnetisch-induktive Durchflusssensoren
- $\rightarrow$  Illtraschall-Durchflusssensoren

#### **Folgende Einsatzkriterien können die Wahl des Durchflusssensors beeinflussen:**

- $\rightarrow$  Art der Messung (Wärme-/Kälte-Messstelle, Viskosität des Mediums, etc.)
- $\rightarrow$  Finhausituation
- $\rightarrow$  Genauigkeitsanforderung an den Durchflusssensor
- $\rightarrow$  Zur Verfügung stehende Einlauf-/Auslaufstrecken (Messgenauigkeit)
- $\rightarrow$  Preis-/Leistungsverhältnis allgemein

Grundsätzlich wird man darauf achten, die Impulswertigkeit (Ausgangsimpulse des Durchflusssensors pro durchlaufendes Volumen) niedrig zu wählen, um eine möglichst hohe Auflösung zu erzielen.

Ebenso bedeutend ist der Einbauort des Durchflusssensors («Kaltseite» oder «Warmseite»), weil die Umrechnung von durchlaufendem Volumen auf durchlaufende Masse bei der Temperatur geschieht, welche dem Einbauort zugeordnet ist.

In der Regel wird der Durchflusssensor dort eingebaut, wo die Temperatur des Mediums der Raumtemperatur näher liegt. Dies ist bei Heizanlagen der Rücklauf = «Kaltseite» bei Kühlanlagen der Vorlauf = «Warmseite». Erreicht werden hierdurch eine höhere Messgenauigkeit und eine höhere Lebensdauer des Durchflusssensors.

#### **9.2 Durchflussberechnung**

Eine Durchflussberechnung basiert auf erfassten Volumenimpulsen, die innerhalb eines bestimmten Zeitintervalles aufsummiert wurde. Das Rechenwerk benötigt für die erste Durchflussberechnung grundsätzlich zwei Volumenimpulse für die Berechnung des effektiven Durchflusses. Nach dem zweiten Volumenimpuls erfolgen die interne Durchflussberechnung und die unmittelbare Darstellung des aktuellen Durchflusses auf der LCD-Anzeige.

Die Häufigkeit einer Durchflussberechnung hängt ab von:

- $\rightarrow$  der Anzahl der Volumenimpulse, die in einem vorher bestimmten Zeitintervall (minimale/maximale Wartezeit) eintreffen
- $\rightarrow$  der gewünschten Genauigkeit der Durchflussberechnung

Die entsprechenden Parameter zur Durchflussberechnung werden im Werk festgelegt und können nur durch autorisierte Prüfstellen geändert werden.

#### **9.3 Berechnung der Durchflussmenge**

#### **Herkömmliche Durchflusssensoren**

Bei herkömmlichen Durchflusssensoren, wie z.B. bei mechanischen Durchflusssensoren, wird die Impulswertigkeit in l/Impuls, bzw. die Zeit für eine Messperiode in Sekunden/2 angegeben. Die Formel für die momentane Durchflussmenge in Liter/Stunde lautet dann:

- $\rightarrow$  Durchflussmenge (I/h) = kw \* 3600 \* 2 \* Imp/Zeit
- $\rightarrow$  kw (I/Impuls) = Impulswertigkeit
- $\rightarrow$  Imp = Anzahl der Impulse pro Messperiode
- $\rightarrow$  Zeit = Dauer der Messperiode (s/2)

#### **Schnelle Durchflusssensoren**

Bei schnellen Durchflusssensoren wird die Impulswertigkeit in Impuls/Liter angegeben. Entsprechend gilt die Formel:

Durchflussmenge  $(l/h) = (3600/Zeit) * Imp/kw$ kw (Impuls/l) = Impulswertigkeit

#### **10 Temperaturmessung**

#### **10.1 Allgemein**

Der grundsätzliche Messbereich des Rechenwerkes erstreckt sich von -20°C bis +200°C. Zugelassen nach MID ist der Messbereich 2°C bis 200°C. Eine Zulassung unter 2°C ist gemäss den heutigen gültigen Zulassungsbestimmungen nicht erlaubt.

Standardmässig ist das Rechenwerk Supercal 531 für Temperaturfühler Pt 500 ausgelegt. Eine werksseitige Parametrierung für den Betrieb mit

Pt 100 ist auf Wunsch möglich. Der Anschluss der Temperaturfühler kann in Zweileiter- oder Vierleitertechnik erfolgen.

Die Temperaturmessung selbst erfolgt nach dem «dual slope Verfahren». Ein integriertes Kalibrierungssystem sorgt für hohe Messauflösung und Messstabilität. Zur Verbesserung der Messsicherheit wurde ein Kohärenztest (Überprüfung der logischen Folgen der Werte) implementiert. Als netzbetriebene Version erfasst der Supercal 531 die «Temperatur hoch» und «Temperatur tief» alle 3 Sekunden. Im Batteriebetrieb werden die Temperaturen alle 20 Sekunden (Batterietyp D) oder alle 30 Sekunden (Batterietyp C) gemessen. Findet kein Durchfluss statt, so geht die Anzeige zur aktuellen Leistung gemäss der voreingestellten Wartezeit auf Null.

#### **10.2 Zulässige Fehler und Grenzwerte**

Bei fest angeschlossenen Temperaturfühlern berechnet sich der maximal zulässige Fehler (in %) nach der Gleichung:

Et =  $\pm$  (0.5 + 3  $\Delta$ emin /  $\Delta$ e)

∆өmin = zulässiges Minimum der Temperaturdifferenz = 2 K gemäss Zulassung EN 1434 PTB ∆өmin = zulässiges Minimum der Temperaturdifferenz = 3 K gemäss MID EG Baumusterprüfbescheinigung

Die Software des Rechenwerkes überprüft, ob sich die gemessenen Temperaturen innerhalb des zulässigen Messbereiches befinden. Wird dieser Messbereich überschritten, oder die Temperaturdifferenz kleiner als 0,5°C, so zeigt das Rechenwerk einen Messfehler an.

#### **11 Energiemessung**

#### **11.1 Allgemein und Fehlergrenzen**

Ein Wärmestrom kann aus der Kenntnis seiner Masse, seiner spezifischen Wärmekapazität und der Temperaturänderung ermittelt werden. Hierbei wird die Enthalpieänderung zwischen der «Temperatur hoch» und der «Temperatur tief» während einer gegebenen Zeit t integriert. Die Gleichung zur Berechnung der Wärmeenergie laut EN 1434-1, kommt hier zur Anwendung. Der zulässige Fehler berechnet sich nach:

 $\text{Ec} = \pm (0.5 + \Delta \text{emin} / \Delta \text{e})$ 

Die minimale Temperaturdifferenz ∆өmin hängt von der Montage der Teilgeräte ab. Werden Rechenwerk und Temperaturfühler als Einheit geprüft, so beträgt sie gemäss der PTB-Zulassung 2 K und gemäss der MID-Zulassung 3 K. Für die EG-Baumusterprüfbescheinigung sind keine Zulassungen unter 3 K vorgesehen.

#### **11.2 Kälteenergie**

Wird ein Wärmezähler zur Messung der Kälteenergie im Rücklauf eingesetzt, so baut man den «Temperaturfühler tief» im Vorlauf und den «Temperaturfühler hoch» im Rücklauf ein. Die Rechenwerke Supercal 531 sind generell gemäss den metrologischen Messpunkten der EN 1434 für Kälte- und Wärmeenergie ab Werk geprüft.

#### **11.3 Kälteenergie – kombinierter Kälte-/Wärmezähler**

Eine Berechnung der Kälteenergie beim kombinierten Kälte-/Wärmezähler (Tariffunktion Kälte-/Wärmetarif) findet dann statt, wenn die zwei folgenden Bedingungen gleichzeitig erfüllt sind:

- $\rightarrow$  Temperaturdifferenz ( $\Delta t$ ) > 0.2 K
- $\rightarrow$  «Temperatur hoch»  $< 18^{\circ}$ C

Der Schwellenwert von 18°C für die Umschaltung des kombinierten Kälte-/ Wärmezählers wird ab Werk parametriert. Eine Veränderung in Schritten von 1°C ist mittels Software Prog531 über die optische Schnittstelle möglich. Benützt man das Rechenwerk zur kombinierten Wärme- und Kältemessung, so werden Kälteenergie, Kälteleistung und Temperaturdifferenz mit einem Minus (-) angezeigt und die entsprechenden Werte dem Tarif 1 zugeordnet. Für die Messung von Kälteenergie kann eine amtlich beglaubigte Eichung nur dann stattfinden, wenn die Kälteenergie innerhalb des zugelassenen Temperaturbereiches mit dem Medium Wasser (ohne Glykol) ermittelt wird.

#### **11.4 Isolationsvorschrift für Kälteanlagen**

Aufgrund eines möglichen Kapillareffekts (Kondenswasserbildung) dürfen bei Kälteanlagen die mechanischen Durchflusssensoren und die Temperaturfühler nur bis zur Verschraubung isoliert werden.

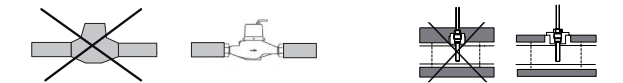

#### **12 Datensicherung**

#### **12.1 Datensicherung mittels EEPROM**

Der Supercal 531 verfügt über zwei nichtflüchtige EEPROM für die Datensicherung. Hierzu werden die registrierten Daten stündlich in beiden nichtflüchtigen Speichern aktualisiert. Die Datensicherung bleibt somit auch bei einem Ausfall der Spannungsversorgung erhalten. Alle Werte werden automatisch aktualisiert und abgespeichert.

NenVar

Der erste nichtflüchtige Speicher befindet sich auf der Rechenwerkplatine innerhalb des eich- und messrelevanten Oberteiles. Hier werden folgende Daten gespeichert:

- $\rightarrow$  Rechenwerk-Konfigurationsparameter
- $\rightarrow$  Kumulierte Energie
- $\rightarrow$  Kumuliertes Volumen
- $\rightarrow$  Kumulierte Werte der Zusatzzähler A1 und A2
- $\rightarrow$  Kundenspezifischer Tarif 1 (und Tarif 2)
- $\rightarrow$  15 Monatswerte
- $\rightarrow$  32 Maximalwerte
- $\rightarrow$  32 Mittelwerte
- $\rightarrow$  2 Stichtage
- $\rightarrow$  Kumulierte Energie oder Volumen am Stichtag
- $\rightarrow$  Retriebsstunden
- $\rightarrow$  Datum und Uhrzeit
- $\rightarrow$  Seriennummer MET\*, Rechenwerkoberteil
- $\rightarrow$  Impulswertigkeit Durchflusssensor

Der zweite nichtflüchtige Speicher befindet sich auf der Anschlussplatine im Rechenwerkunterteil. Beim Austausch des eich- und messrelevanten Rechenwerkoberteiles bleiben durch diesen Speicher die Konfiguration zur Datenkommunikation sowie die Kundennummer erhalten. Hier werden folgende Daten gespeichert:

- $\rightarrow$  Seriennummer MIO\* Rechenwerkunterteil
- $\rightarrow$  Identifikationsnummer / Kundennummer
- $\rightarrow$  Impulswertigkeit der Zusatzzähler A1 und A2
- → Einheit der Zusatzzähler A1 und A2
- $\rightarrow$  M-Bus oder Funk Adresse (primär und sekundär)
- $\rightarrow$  Baudrate (M-Bus und Funk)
- $\rightarrow$  Impulswertigkeit Impulsausgang
- $\rightarrow$  Parametrierung der Analogausgänge
- $\rightarrow$  Alarm- und Schwellenwerte
- $\rightarrow$  Tariffunktionen
- \* MET: Metrologisch, \* MIO: Modul Input Output

#### **12.2 Datensicherung mittels Backup-Batterien in den Netzmodulen**

Die Netzmodule sind werksseitig jeweils mit einer Backup-Batterie bestückt. Diese dient als Stromversorgung bei einem Ausfall des Leitungsnetzes. In diesem Fall wird der Supercal 531 automatisch in einem batterieschonenden Modus betrieben, um die messtechnischen Funktionen weiterhin zu gewährleisten. Ohne AC- oder DC-Netzversorgung beträgt die Lebensdauer der Backup-Batterie (je nach Einsatz und Umgebungsbedingungen) im Dauerbetrieb mit einem autarken Durchflusssensor bis zu 260'000 Minuten (ca. 6 Monate). Beim Einsatz eines Durchflussgebers Typ Superstatic wird die Zeit halbiert. Folgende Funktionen des Supercal 531 bleiben dank der Backup-Batterie aktiv:

- $\rightarrow$  Temperatur- und Durchflussmessung, Energieberechnung
- $\rightarrow$  Tarif- und Alarm Funktionen
- $\rightarrow$  Eingänge A1 und A2
- $\rightarrow$  Ausgänge B1 und B2
- $\rightarrow$  optische Schnittstelle

Im batterieschonenden Modus sind alle Kommunikationsoptionen deaktiviert. Der Messzyklus wird generell auf 30 Sekunden reduziert.

#### **13 Sonderfunktionen**

Die Sonderfunktionen des Supercal 531 können entweder ab Werk oder per Software Prog531 aktiviert werden.

#### **13.1 Zustandsmeldung Transistorausgänge**

Der Supercal 531 erlaubt das Aufschalten von Zustandsmeldungen auf die Transistorausgänge oder die Relaismodule. Die angezeigten Zustände können über die Schwellenwerte definiert werden. Beispiel: Der Alarmausgang ist per Leitsystem schnell und genau zur externen Überwachung eines wichtigen Betriebszustandes der Anlage verwendbar.

#### **13.2 Schwellenwerte**

Als Schwellenwert bezeichnet man den Wert, der als Grenze für die Verarbeitung eines Signals benützt wird, wie z.B. für eine Tarifumschaltung oder Regelungssteuerung. Sobald ein Wert des Parameters unter den unteren Schwellenwert sinkt oder den oberen übersteigt, wird der Signal- oder Alarmausgang aktiviert. Sie können zwei Schwellenwerte über die optische Schnittstelle oder über die Bedientastatur parametrieren. Folgende interne Werte/Ereignisse sind für die Definition von Schwellen verwendbar:

- $\rightarrow$  aktueller Durchfluss
- $\rightarrow$  aktuelle Leistung
- $\rightarrow$  «Temperatur hoch» oder «Temperatur tief»
- $\rightarrow$  Temperaturdifferenz
- $\rightarrow$  Zeitfenster (bestehend aus Datum und Uhrzeit)
- $\rightarrow$  Auftreten eines Fehlers

#### **13.3 Solar- und Kälteanlagen**

Der zunächst für Wasser kalibrierte Supercal 531 gewährleistet auch bei Glykolmischungen eine präzise Messung. Hier werden das zu messende Medium und sein durchschnittliches Mischverhältnis kundenspezifisch einparametriert. In diesem Fall verarbeitet und berechnet der Rechner auch negative Temperaturen. Das staubdichte und spritzwassergeschützte Gehäuse mit der Gehäuseschutzart IP65 eignet sich auch für Kälteanlagen. Die Isolationsvorschriften sind bei Kälteanlagen generell zu beachten. Für die Glykolmischungen bei Solar- und Kälteanlagen ist keine amtliche Eichung möglich.

#### **13.4 Tariffunktionen und/oder Statusmeldesignal**

Neben dem Kälte-/Wärme-Tarif verfügt der Supercal 531 über die unterschiedlichsten kundenspezifischen Tarife. Diese können über entsprechende Schwellenwerte definiert werden. Sie sind ohne Verletzung der Eichplombe über die optische oder die M-Bus Schnittstelle programmierbar. Beispiele für Tarifarten:

- $\rightarrow$  Tarifsteuerung mittels aktuellem Durchfluss
- $\rightarrow$  Tarifsteuerung mittels aktueller Leistung
- $\rightarrow$  Tarifsteuerung mittels Temperatur tief
- $\rightarrow$  Tarifsteuerung mittels Temperaturdifferenz
- $\rightarrow$  Tarifsteuerung mittels interner Tarifschaltuhr
- $\rightarrow$  Tarifsteuerung mittels M-Bus
- $\rightarrow$  Kälte-/Wärmezählung

Detaillierte Beschreibung der Tariffunktionen ist auf Anfrage erhältlich.

#### **13.5 Open System**

Beim offenen Heizungssystem wird je ein Durchflusssensor im Vor- und Rücklauf montiert. Auf der Basis der Temperaturdifferenz und der beiden Durchflussvolumina errechnet der Supercal 531 die verbrauchte Wärmeenergie.

#### **13.6 Spannungsversorgung**

Es können wahlweise Batterien oder Spannungsversorgungsmodule verwendet werden. Eine entsprechende Um- oder Nachrüstung ist jederzeit möglich. Der Supercal 531 erkennt automatisch die Art der installierten Spannungsversorgung.

#### **13.7 Fehlerausgang**

Der Fehlerausgang kann als Alarmkontakt zur Signalisierung der frei wählbaren Fehlerzustände des Wärmezählers verwendet werden. Die Programmierung der Fehlerausgänge erfolgt per Software Prog531. Ein Fehlerausgang wird aktiv, wenn mindestens eine der selektierten Fehlermeldungen des Wärmezählers vorliegt.

#### **14 Fehlermeldungen**

Der Supercal 531 zeigt auf der LCD Anzeige mit der Bezeichnung «Err» und einem Zahlencode die anliegenden Fehler an. Wenn mehrere Fehler gleichzeitig anliegen, werden die einzelnen Fehlermeldungen addiert dargestellt. Das Rechenwerk Supercal 531 führt ständig eine Selbstdiagnose durch und kann so die verschiedenen Fehlermeldungen anzeigen.

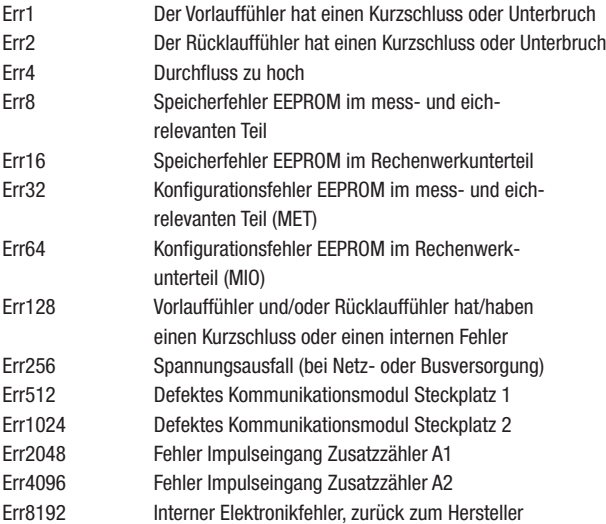

Liegt ein Fehler mehr als eine Stunde an, so wird er im Fehlerspeicher mit Datum und Uhrzeit (Fehleranfang) und Dauer (in Minuten) abgespeichert, wenn ein Fehler weniger als 60 Minuten anliegt, wird der Fehler automatisch gelöscht, ohne Speicherung.

NeoVac

Die zwei leuchtenden Temperaturenfühlerindikatoren werden als Fehlermeldung bei der kumulierten Energieanzeige auf dem Hauptmenü verwendet, wenn:

- $\rightarrow$  die Temperaturfühler vertauscht sind und/oder
- $\rightarrow$  die Temperatur im kälteren Strang höher ist als im wärmeren Strang.

Dieser Anlagenfehlerzustand tritt bei den meisten Installationen während der Sommerzeit auf. Sämtliche Fehlermeldungen werden 30 Sekunden nach der Fehlerbeseitigung automatisch auf der LCD-Anzeige gelöscht. Die gespeicherten Fehlermeldungen können mittels des Parametrierbetriebes oder mit der Software Prog531 zurückgesetzt werden.

#### **15 Sicherheitshinweise**

Das Rechenwerk ist gemäss EN 61010 Schutzmassnahmen für elektronische Messgeräte gefertigt und geprüft und hat das Werk in sicherheitstechnisch einwandfreiem Zustand verlassen. Zur Erhaltung dieses Zustands und zum gefahrlosen Betreiben des Rechenwerks muss der Anwender die Hinweise und Warnvermerke beachten, die in der Installationsanleitung enthalten sind. Beim Öffnen von Abdeckungen oder Entfernen von Teilen, ausser wenn dies von Hand möglich ist, können spannungsführende Teile freigelegt werden. Weiterhin können Anschlussstellen spannungsführend sein. Sämtliche Reparatur- und Wartungsarbeiten dürfen nur von einer hierfür ausgebildeten und befugten Fachkraft ausgeführt werden. Weisen Gehäuse und/ oder Anschlusskabel Beschädigungen auf, so ist das Rechenwerk ausser Betrieb zu setzen und gegen versehentliche Wiederbetriebnahme zu sichern.

Vermeiden Sie generell eine Einbausituation mit einem überdurchschnittlichen Wärmestau. Ein überdurchschnittlicher Hitzestau beeinflusst massiv die Lebenszeit der elektronischen Bauteile. Wärmezähler sind Messgeräte

und sorgsam zu behandeln. Zum Schutz vor Beschädigung und Verschmutzung sollte die Verpackung erst unmittelbar vor dem Einbau entfernt werden. Zur Reinigung ist ausschliesslich nur ein mit Wasser befeuchtetes Tuch zu verwenden, keine Lösungsmittel. Die Anschluss- und Verbindungskabel dürfen nicht an der Rohrleitung befestigt und keinesfalls mitisoliert werden.

#### **15.1 Lokale Vorschriften**

- $\rightarrow$  Lokale Vorschriften für Elektroinstallationen
- → Lokale Vorschriften für den Einsatz von Wärmezählern
- $\rightarrow$  Einbauinformationen für den Einbau von Wärmezählern und Temperaturfühlern gemäss EN 1434-2 und EN 1434-6

#### **15.2 Spannungsversorgung**

- $\rightarrow$  Bei netzbetriebenen Rechenwerken muss eine unterbrechungsfreie Stromversorgung gewährleistet werden.
- $\rightarrow$  Lokale Vorschriften für Elektroinstallationen sollen gewährleistet sein.
- $\rightarrow$  Über-, Unter- und Stoss-Spannungen sind unzulässig.

#### **15.3 Blitzschutz**

 $\rightarrow$  Schutzmassnahmen gegen Blitzschutz müssen innerhalb der Stromversorgungsnetze oder Bussysteme vorgenommen werden.

#### **15.4 Busanlagen**

 $\rightarrow$  Bei sämtlichen Busanlagen ist eine galvanische Trennung von Seiten der Durchflusssensoren zu gewährleisten. Andernfalls kann das Rechenwerk zerstört werden!

#### **15.5 Kälteanlagen**

- $\rightarrow$  Die Isoliervorschriften müssen eingehalten werden.
- $\rightarrow$  Das Rechenwerk ist generell abgesetzt von der Kälteleitung zu montieren.
- $\rightarrow$  Für Kälteanlagen ist das Gehäuse mit dem Feuchtigkeitsschutz IP65 zu verwenden.

#### **16 Einbaurichtlinien**

#### **16.1 Zählermontage**

- $\rightarrow$  Die Rechenwerke sind standardmässig für den Einbau im Rücklauf parametriert. Für den Einbau im Vorlauf ist eine spezielle Parametrierung erforderlich, welche bei der Bestellung angegeben werden muss.
- $\rightarrow$  Alle Leitungen müssen mit einem Mindestabstand von 300 mm zu Starkstromkabeln verlegt werden.
- $\rightarrow$  In einer Anlage sind gemischte Einbaulagen (horizontal und vertikal) zu vermeiden sowie unterschiedliche Messbereiche. Die empfohlenen Einund Auslaufstrecken der Volumenmessteile müssen eingehalten werden.
- $\rightarrow$  Beim Durchflusssensor ist die Durchfluss-Richtung zu beachten (Pfeil auf dem Durchflusssensor).
- $\rightarrow$  Montagemöglichkeiten für das Rechenwerk: Wand-, Kompakt- und Hutschienenmontage.
- $\rightarrow$  Strahlungswärme und elektrische Störfelder in der Nähe des Rechenwerkes sind zu vermeiden.
- $\rightarrow$  Der Durchflusssensor sollte zwischen zwei Absperrventilen montiert werden.
- $\rightarrow$  Der Durchflusssensor darf keinesfalls mitisoliert werden, ausser es handelt sich um eine überflutbare Ausführung!
- $\rightarrow$  Das Rechenwerk ist generell abgesetzt von der Kälteleitung zu montieren.
- $\rightarrow$  Für Kälteanlagen ist generell das optimierte Gehäuse mit dem Feuchtigkeitsschutz IP65 zu verwenden.
- $\rightarrow$  Es wird empfohlen, die Rohrleitung vor der Montage des Durchflusssensors zu spülen, um zu gewährleisten, dass sich keine Fremdkörper in der Leitung befinden.
- $\rightarrow$  Die Leitungen sind bei der Inbetriebnahme generell zu entlüften.
- $\rightarrow$  Verwenden Sie nur geeignetes, neues Dichtungsmaterial.
- $\rightarrow$  Die Dichtigkeit der verschiedenen Anschlüssen muss überprüft werden.
- $\rightarrow$  Sofern die Gefahr von Erschütterungen im Rohrleitungssystem besteht, sollte das Rechenwerk getrennt an der Wand montiert werden.

#### **16.2 Hutschienenmontage**

 Gerät von unten nach oben einrasten.

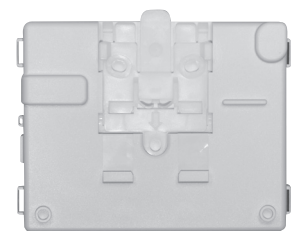

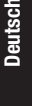

NeoVac

## **Deutsch**

#### **16.3 Wandmontage**

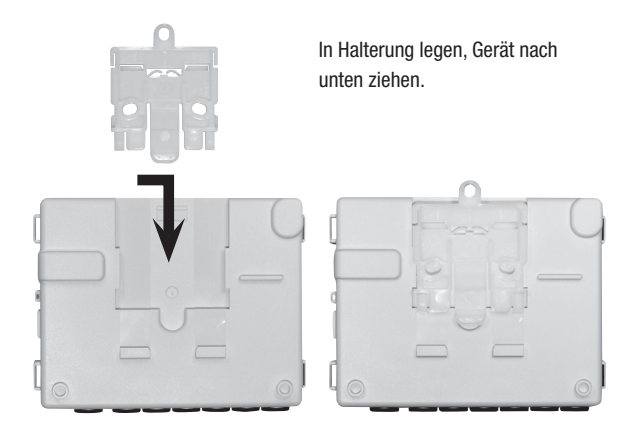

#### **16.4 Plombierung**

- $\rightarrow$  Jedes Rechenwerk ist mit den notwendigen Plomben zu versehen, um es gegen einen unbefugten Eingriff zu schützten.
- $\rightarrow$  Eichrelevante Sicherungszeichen dürfen nicht beschädigt oder entfernt werden! Andernfalls erlischt die Eichung des Rechenwerkes sowie sämtliche Garantie- und Service-Gewährleistungen.
- $\rightarrow$  Anwenderplomben sind nur von autorisierten Personen imzuge von Serviceleistungen zu entfernen. Sie müssen nach erfolgtem Service erneuert werden.

#### **16.5 Service und Reparaturen**

Service- und Reparatur-Arbeiten dürfen nur von Fachpersonal durchgeführt werden, welches von der Firma NeoVac hierzu ausdrücklich autorisiert wurde.

PS 0810 A065D/F/I, Änderungen vorbehalten. Auflage 4'000 Ex. PS 0810 A065D/F/I, Änderungen vorbehalten. Auflage 4'000 Ex. NeoVac